Photoshop CC 2018 - Free App

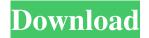

### Photoshop 5 Software Free Download Crack+

Note While the name Photoshop describes the scope of the product, it's also an informal term for any image manipulation program that is related to Adobe. For example, a photo editor that uses the same basic principles as Photoshop is typically called PhotoShop.

Photoshop is available in many platforms and has versions for almost every type of computer. Its most recent versions are available in Windows, Linux, and Macintosh platforms. Photoshop for Macs has all the major features as the Windows version. \* \*\*Windows\*\* The most popular platform. Photoshop CS3 is the latest version in the Windows family. It also includes almost all the features of Photoshop Elements and Photoshop Classic.

#### Photoshop 5 Software Free Download Crack +

The best part about using Photoshop is learning the tools, practicing, and then enjoying the fruits of your labor. This tutorial is meant to help ease your entry into the world of Photoshop. Below, you will learn from my own experiences using Photoshop and what I recommend to photographers who want to get started, as well as methods for Photoshop learners who want to improve. Why is

learning Photoshop necessary? Any web designer will tell you that the markup and CSS tools alone are worth knowing because they enable you to do much faster and better markup and CSS work. But if you are a Photoshop user, you will be able to achieve much better photo editing results than with other tools, especially for such tasks as adding and modifying types and layers, cropping images to proper sizes, duplicating and pasting images, and retouching images in a way that is noticeably better than with other tools. If you are a graphic designer or web designer, then you already understand why learning Photoshop is important. The markup tools are very similar to the way other designers who have learned Photoshop (CSS, Photoshop, HTML, etc.) work, and the photo editing tools are similar to the markup tools. Any art student should be doing all of their graphics work in Photoshop. The app is especially good for graphic design because it is very fast to use, and the interface is very intuitive. The markup tools enable you to quickly create appealing CSS, HTML, or any other web technology that you create. In my experience, the creative work that I do on the web is typically done in Photoshop. And if you are a web designer, then you need to know Photoshop's tools and features that enable you to create the web design content needed for your web sites and marketing materials. For this reason, I advise all web designers and web developers to learn Photoshop. Photoshop is also a tool for any photographer who is serious about their photography and wants to enjoy that photography, rather than sitting in front of a computer and uploading new pictures to their social media accounts all day long. Photoshop is perfect for learning about photography and to become a better photographer. If you are a photographer, then you want to know what all the tools do, how to use those tools, and how to use them to edit your photos in a way that they are technically better than with other photo editing apps. Why

learn Photoshop? If you have a Mac, you should know how to use Adobe Photoshop. Learning how to use 05a79cecff

## Photoshop 5 Software Free Download Crack +

9 Essential Photoshop Tutorials Photoshop is an incredibly powerful piece of software that's well-suited to many creative tasks. However, Photoshop can be intimidating for those new to the software, especially if you're not familiar with much in the way of the tool set. Fortunately, there are still many helpful tips you can get from Photoshop enthusiasts, so if you're looking for ways to learn Photoshop, this video tutorial series is for you. In this 9-part video course, you'll be taught how to make your images more professional in no time. From how to use the many levels and masks to how to change colors or light to save space, you'll learn it all in Photoshop. How to create an Impressionistic portrait in Photoshop In this guide, learn how to create an Impressionistic portrait in Adobe Photoshop. This video tutorial series teaches how to paint with brushes to draw and paint realistic results. Related video series on how to use painting techniques to learn Photoshop: How to Create a Cartoon Character in Photoshop: How to Create a Caricature: How to Create a Cartoon-Style Character: Subscribe to the Creative CowChannel for Free! ►►► Creative Cow: The best free Photoshop tutorials -~-~~- Please watch: "How To Make A Realistic Car Painting in Photoshop: 8-Part Series" -~-~- published: 03 Aug 2018 How to Create a Cartoon-Style Character in Photoshop In this video, learn how to create a cartoon-style character in Adobe Photoshop. ♥ HELP ♥ Finding the correct license and business model for your work can be a tough nut to crack, but it is vital for long-term sustainability. In this video I provide some foundational guidelines to consider when generating your own copyright guidelines. TABLE OF CONTENTS 01. Introduction 02. Guidelines

# for success

What's New in the Photoshop 5 Software Free Download?

Russell Banks brings his infamous characters to life, living, breathing, and speaking in the pages of FICTIONSTORE. Written by Russell Banks, and published in New York by Atlantic Monthly Press, FICTIONSTORE is the highly anticipated sequel to his 2001 success, THE PIPER AT THE HONOR BIN. When THE PIPER AT THE HONOR BIN established Banks as a literary legend, readers were enthralled with the story of a writer/reporter who begins to question his personal beliefs and gradually starts to unravel the truth of who he really is, a man at the center of something much bigger than he could ever have imagined. Now, after years spent in a wheelchair following a near fatal motorcycle accident, Banks returns to explore his characters head-on, confronting them and plunging his audiences into the black comedy that is life. On December 18, 2007, Rivers Russell Banks, Jr. died at his home in Tuscany, New York. Pages Wednesday, October 31, 2015 Mookerjee's translation of The Cure by Harun Yahya is always a pleasure to read. Even though the book itself often has a rather, shall we say, familiar tone, in which there are a number of references made to hadith and the Koran, (which is often irrelevant to any discussion of the book, but rather substitutes "more of this quote" as a title), Mookerjee has always been able to bring out the heart of Yahya's story. Here is what he says about the book's realisation: "Yahya's narrative blends seamlessly with contemporary life. This makes his characters more real, and the plot more plausible. In her review, Ira Trivedi aptly observes that 'there's nothing gimmicky about his book, it's just a really well-told story.'

Another reviewer concluded that 'it's a book that anyone can enjoy — not just those with a stronger knowledge of the Qur'an and a more developed understanding of Islamic theology and dogma.' "Yahya's rags-to-riches story has become a familiar one in today's society. In his vision of the future, it will remain the same. The only difference will be that the 'people' who live in it will be more informed, and more aware of the dangers that threaten the materialistic future. Based on a true story, Yah

### **System Requirements For Photoshop 5 Software Free Download:**

DESCRIPTION: A realistic and deep story driven time-travel RPG set in an alternate historical Rome where the empire of ancient Rome still stands, and a new power rising: a barbarian empire led by a fearless, and ruthless barbarian warlord named Attila. In an alternate ancient Rome, where the mighty Roman Empire still rules the world, and where the barbarian invasions have not been halted, but intensified by the arrival of Attila the Hun. In this alternate time, in a Rome governed by the barbarian hordes from northern Europe, many romanized lat

# Related links:

https://packersmoverslead.com/wp-content/uploads/2022/07/adobe\_photoshop\_lightroom\_download\_for\_pc\_free.pdf

https://www.pianistaid.com/wp-content/uploads/2022/07/vector\_effect\_photoshop\_action\_free\_download.pdf

https://citynextdoor.com/wp-content/uploads/2022/07/quekrys.pdf

https://gsmile.app/upload/files/2022/07/OcYBcRKKEQApYYqpllnS 01 1e86cc786d7f7fa42e5a1601405cdf08 file.pdf

https://atompublishing.info/13-new-layer-styles-in-photoshop-cc-2019-0/

https://emprendex.udeclass.com/blog/index.php?entryid=2237

http://www.graham-lawler.com/businessadvertising/photoshop-cs6-and-myspace/

https://azecm.ru/wp-content/uploads/2022/07/adobe photoshop cs6 mac free download.pdf

http://www.male-blog.com/wp-content/uploads/2022/07/linhal.pdf

https://www.ronenbekerman.com/wp-content/uploads/2022/07/marital.pdf

https://xn--80aagvardii6h.xn--p1ai/adobe-photoshop-elements-7-for-windows/

https://newsbaki.com/wp-content/uploads/2022/07/adobe photoshop ps free download for windows 10.pdf

https://everyonezone.com/upload/files/2022/07/prwGYsNXM9HG7jJdhh8N\_01\_1e86cc786d7f7fa42e5a1601405cdf08\_file.pdf

https://aposhop-online.de/2022/07/01/ultimatum-2-oil-knife-painting-photoshop-action-2018/

http://brotherskeeperint.com/2022/07/free-photoshop-brush-example/

http://www.male-blog.com/2022/07/01/photoshop-cs5-full-version-aircrack-ng/

https://midiario.com.mx/upload/files/2022/07/UwgUCZhoNEoJK3tppp17 01 1e86cc786d7f7fa42e5a1601405cdf08 file.pdf

https://meuconhecimentomeutesouro.com/free-watercolor-brush-sets-for-photoshop/

https://captainseduction.fr/using-instructions-to-install-fonts-in-photoshop-23/

https://floridachiropracticreport.com/advert/photoshop-crack-2020-full-version-for-windows/